# **1xbet registro**

### **Autor: symphonyinn.com Palavras-chave: 1xbet registro**

### **Resumo:**

### **1xbet registro : Inscreva-se em symphonyinn.com agora e desfrute de recompensas incríveis! Bem-vindo à sua experiência de apostas única!**

rada e selecione uma opção com dinheiro 1xBet). Então o insira um valor que deseja ar! Lembre-se: O montante mínimo para retirada é 1.50 -para garantir do seu saldoatende à esse direquisito; ComoRetire De1 xBRET Guia Para A Nigéria Bettorst punchng : está em **1xbet registro** conformidade. 1xBet Review É uma fraude ou a empresa segura? - LinkedIn

nkein

#### **conteúdo:**

# **1xbet registro**

#### O que é o 1xbet?

O 1xbet é uma plataforma de apostas esportivas online que permite aos usuários apostarem em uma variedade de esportes, incluindo futebol, basquete, críquete e muito mais. Existem duas opções principais de apostas disponíveis: TO 1 (Total Over 1) e TU 1 (Total Under 1). Essas apostas são colocadas no número total de gols (no futebol), corridas (no críquete), pontos (no basquete), etc., marcados em um jogo.

Como jogar no 1xbet online?

É simples jogar no 1xbet online. Você pode criar uma conta no site da plataforma e fazer um depósito usando uma variedade de opções de pagamento. Em seguida, você pode navegar até a seção de esportes e escolher o esporte em que deseja apostar. Após selecionar o esporte, você pode escolher entre as opções TO 1 ou TU 1 e colocar **1xbet registro** aposta. O 1xbet é legítimo?

# **1xbet registro**

## **1xbet registro**

O primeiro passo é fazer o download do aplicativo 1xbet 2024 APK no seu dispositivo Android. Clique no botao "Download" e aguarde a conclusão do download.

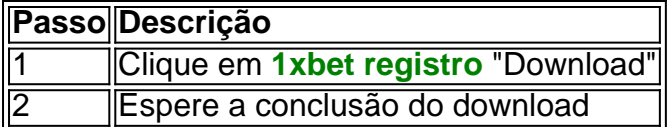

## **2. Permita a instalação de aplicativos desconhecidos**

Antes de instalar o aplicativo, é necessário habilitar a opção "Permitir a instalação de aplicativos desconhecidos" nas configurações do seu dispositivo.

- 1. Abra as configurações do seu dispositivo
- 2. Clique em **1xbet registro** "Segurança"
- 3. Habilite "Permitir a instalação de aplicativos desconhecidos"

# **3. Instale o aplicativo 1xbet 2024 APK**

Após baixar e habilitar a instalação de aplicativos desconhecidos, é hora de instalar o aplicativo.

- 1. Abra o arquivo APK baixado
- 2. Clique em **1xbet registro** "Instalar"
- 3. Aguarde a instalação

### **Informações do documento:**

Autor: symphonyinn.com Assunto: 1xbet registro Palavras-chave: **1xbet registro** Data de lançamento de: 2024-08-04

### **Referências Bibliográficas:**

- 1. [valor mínimo saque betano](/valor-m�nimo-saque-betano-2024-08-04-id-48566.pdf)
- 2. <u>[rodadas grátis no cadastro](/post/rodadas-gr�tis-no-cadastro-2024-08-04-id-41563.pdf)</u>
- 3. <u>[bêt365](/html/b�t365-2024-08-04-id-9152.htm)</u>
- 4. <u>[brabet entrar](https://www.dimen.com.br/category-artigo/artigo/bra-bet--entrar-2024-08-04-id-14789.shtml)</u>